## Reliability: Transactions in Application Logic

| Step | Action                                                                                                    | Account A                                    | Account B                                              | Transaction 1                                        |
|------|----------------------------------------------------------------------------------------------------|----------------------------------------------|--------------------------------------------------------|------------------------------------------------------|
| 0    | A new transaction was created                                                                                                    | Amount: 300<br>Transaction: none             | Amount: 100<br>Transaction: none                       | From: A<br>To: B<br>Amount: 50<br>Status: Pending    |
| 1    | For each Pending transaction, ensure that the data<br>models affected by it refer to it and are in the Ready state<br>(if another transaction is in play, wait for it to complete) | Amount: 300<br>Transaction: <b>1</b> - Ready | Amount: 100<br>Transaction: <mark>1 – Ready</mark>     | From: A<br>To: B<br>Amount: 50<br>Status: Pending    |
| 2    | For each Pending transaction, when all its affected data model are Ready, update the transaction state to Executing                                                                | Amount: 300<br>Transaction: 1 – Ready        | Amount: 100<br>Transaction: 1 – Ready                  | From: A<br>To: B<br>Amount: 50<br>Status: Executing  |
| 3    | For each Executing transaction, apply the appropriate action to each affected data model <i>separately</i> , and updated the data model's state to Completed                       | Amount: 250<br>Transaction: 1 - Completed    | Amount: <mark>150</mark><br>Transaction: 1 - Completed | From: A<br>To: B<br>Amount: 50<br>Status: Executing  |
| 4    | For each Executing transaction, when all data models<br>affected by it are in the Completed state, change the<br>transaction status to Completing                                  | Amount: 250<br>Transaction: 1 – Completed    | Amount: 150<br>Transaction: 1 - Completed              | From: A<br>To: B<br>Amount: 50<br>Status: Completing |
| 5    | For each Completing transaction, remove references to it from the data models that were affected by it                                                                             | Amount: 250<br>Transaction: none             | Amount: 150<br>Transaction: none                       | From: A<br>To: B<br>Amount: 50<br>Status: Completing |

## Reliability: Transactions in Application Logic

| Step     | Action                                                                                                    | Account A                                 | Account B                              | Transaction 1                                       |  |
|----------|----------------------------------------------------------------------------------------------------|-------------------------------------------|----------------------------------------|-----------------------------------------------------|--|
| 6        | For each Completing transaction, when no data models reference it, set its state to Completed                                                                                                    | Amount: 250<br>Transaction: none          | Amount: 150<br>Transaction: none       | From: A<br>To: B<br>Amount: 50<br>Status: Completed |  |
| Rollback |                                                                                                    |                                           |                                        |                                                     |  |
| 1        | For each Executing transaction, if an update failed, set state to Aborting                                                                                                    | Amount: 250<br>Transaction: 1 - Completed | Amount: 100<br>Transaction: 1 - Failed | From: A<br>To: B<br>Amount: 50<br>Status: Aborting  |  |
| 2        | For each Aborting transaction, if an affected data model is<br>Completed, apply the reverse operation and remove the<br>transaction from the data model. If the data model is not<br>competed, simply remove the transaction from the data<br>model | Amount: 300<br>Transaction: none          | Amount: 100<br>Transaction: none       | From: A<br>To: B<br>Amount: 50<br>Status: Aborting  |  |
| 3        | For each Aborting transaction, when no data model refers<br>to it, set its state to Aborted                                                                                                    | Amount: 300<br>Transaction: none          | Amount: 100<br>Transaction: none       | From: A<br>To: B<br>Amount: 50<br>Status: Aborted   |  |

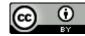